## **PERSONALIZACIÓN DE WEB OF KNOWLEDGE**

## DESCRIPCIÓN:

Web of Knowledge ofrece muchas herramientas para que el investigador pueda personalizar la herramienta y ajustarla a sus necesidades específicas.

## CONTENIDO DEL CURSO:

- 1. Personalización en WoK
- 2. Autentificación en WoK
- 3. Registrarse en WoK
- 4. Ventajas de la autentificación
- 5. Preferencias
	- a. Seleccionar una aplicación de inicio
- 6. Mis configuraciones
- 7. My Citation Alerts
	- a. RSS Feed
- 8. My Journal List
- 9. My Saved Searches
	- a. Alertas

## OBJETIVOS:

El objetivo de este curso es dar a conocer todas las herramientas de personalización disponibles para que cualquier usuario de Web of Knowledge pueda utilizarlas y adaptar el uso y configuración de la herramienta a sus necesidades específicas.

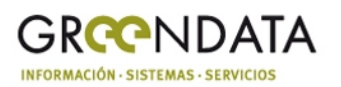